# **Devoirs semaine 8**

Dans tous les exercices qui suivent, vous commencez par créer une matrice *Numpy* de 100 lignes par 100 colonnes contenant des zéros qui correspondront aux parties sombres de l'image.

Vous modifiez ensuite certaines "cases" de zéro à un de la matrice pour obtenir les parties claires.

In [1]:

**import** numpy **as** np **import** matplotlib.pyplot **as** plt

#### **Exemple**

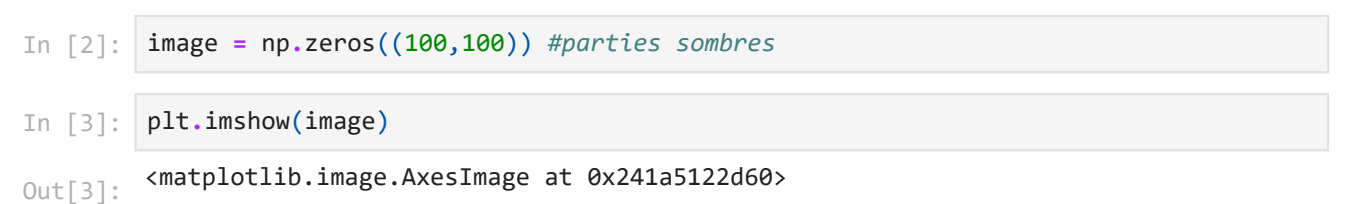

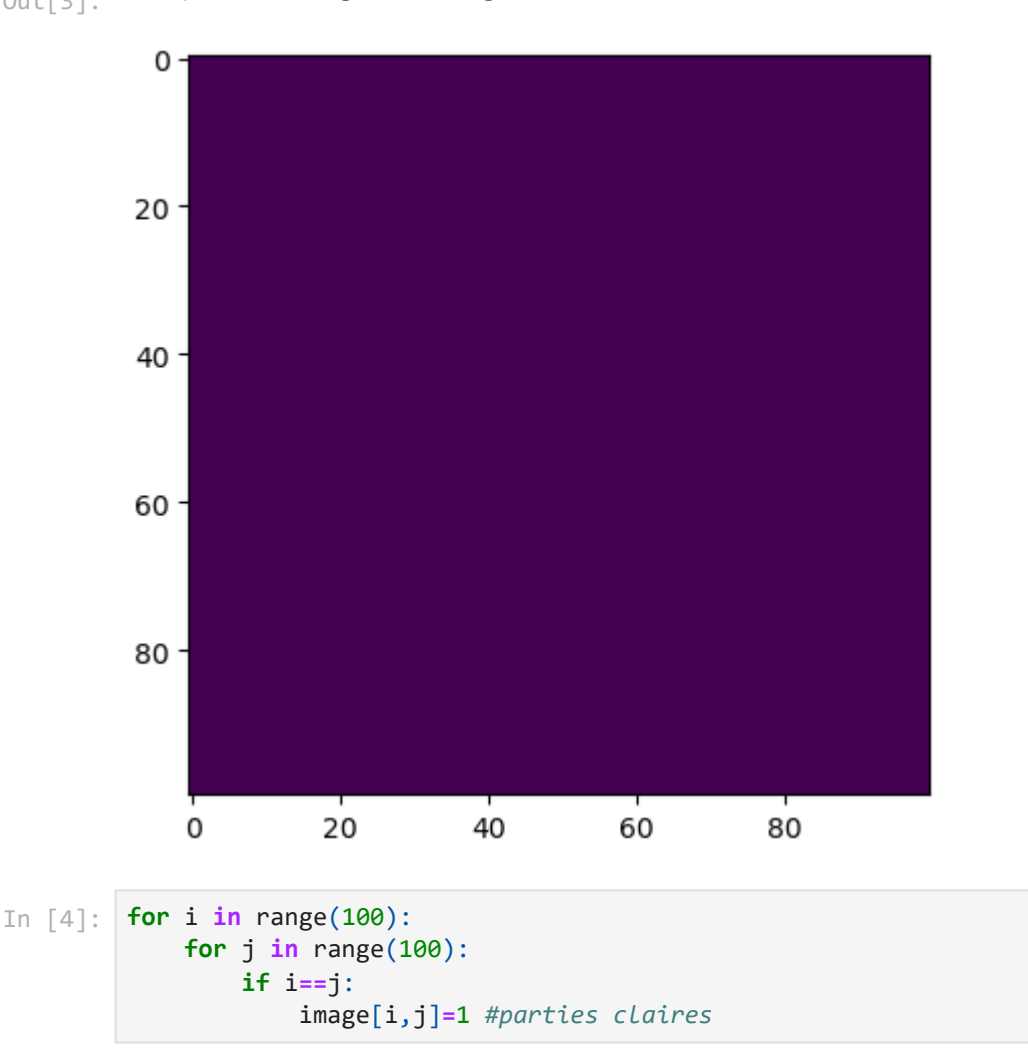

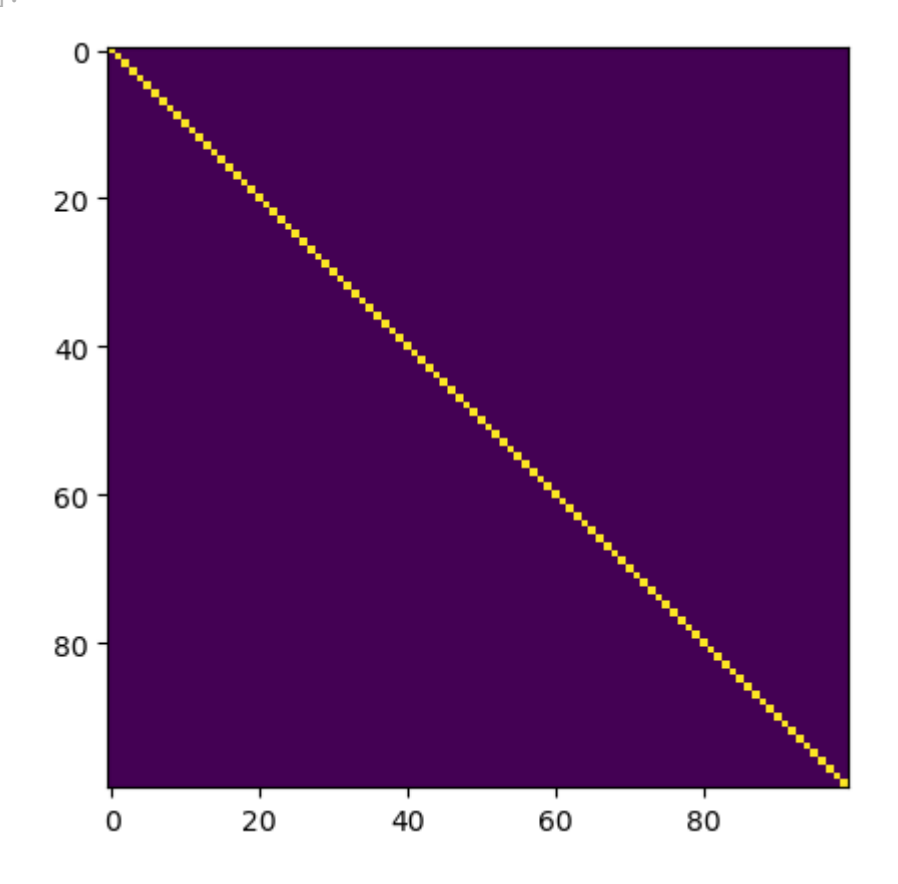

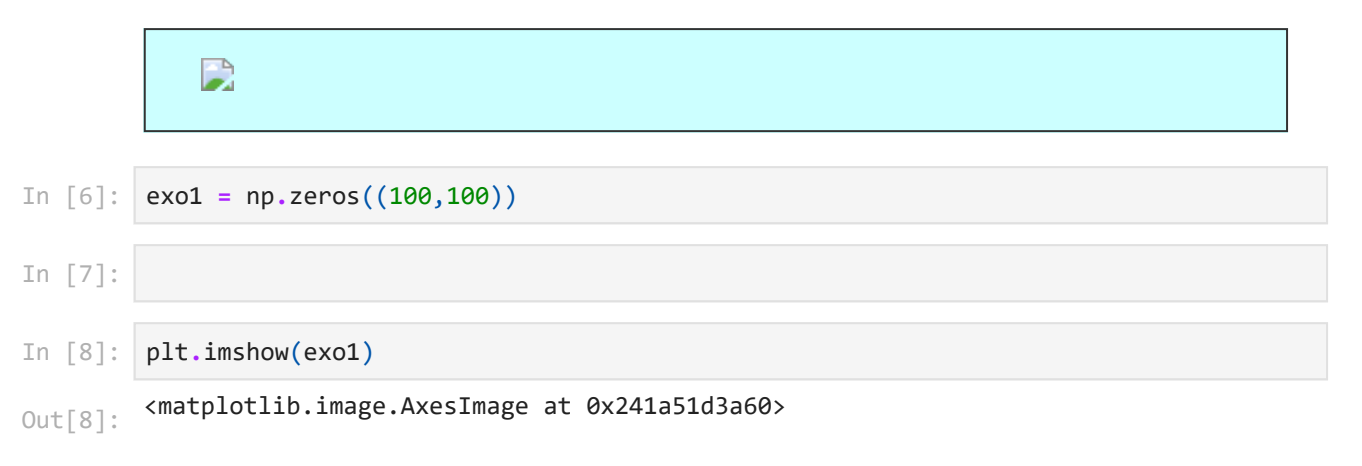

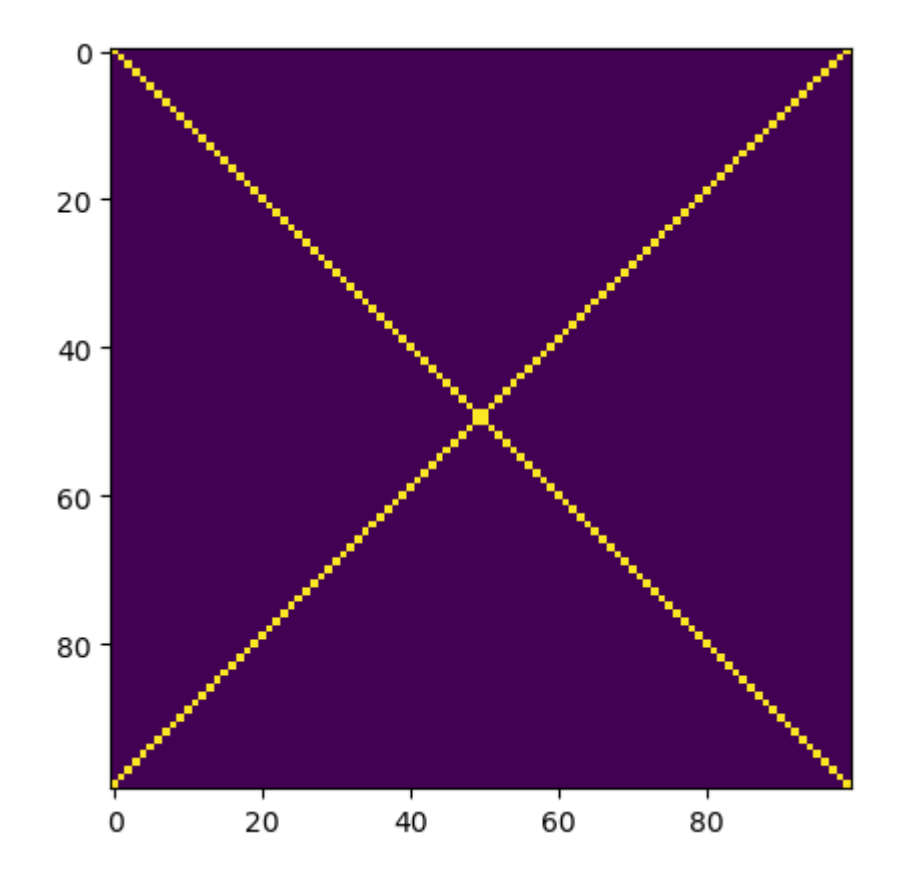

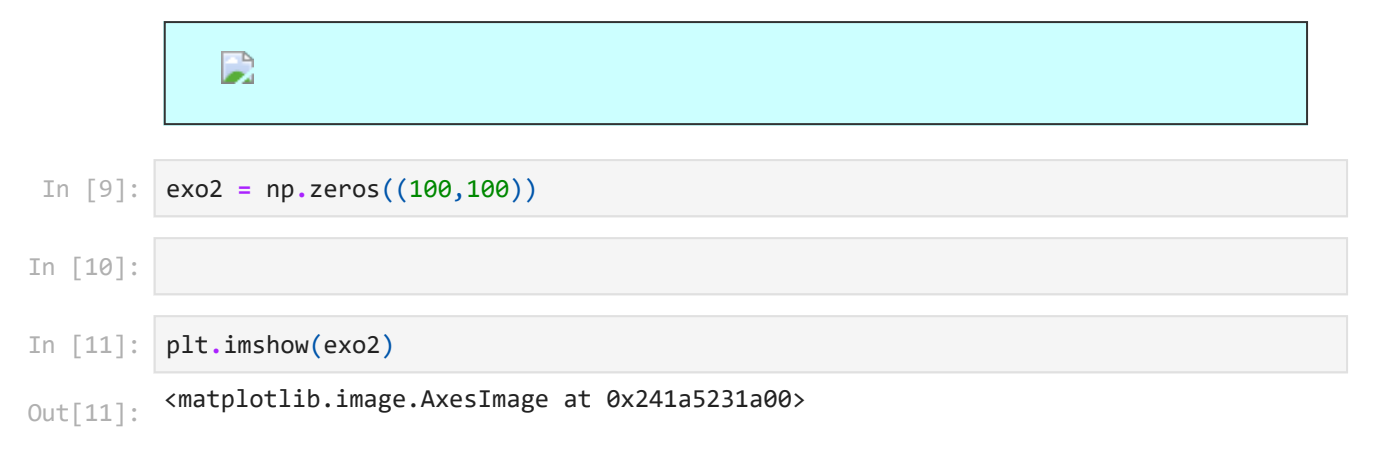

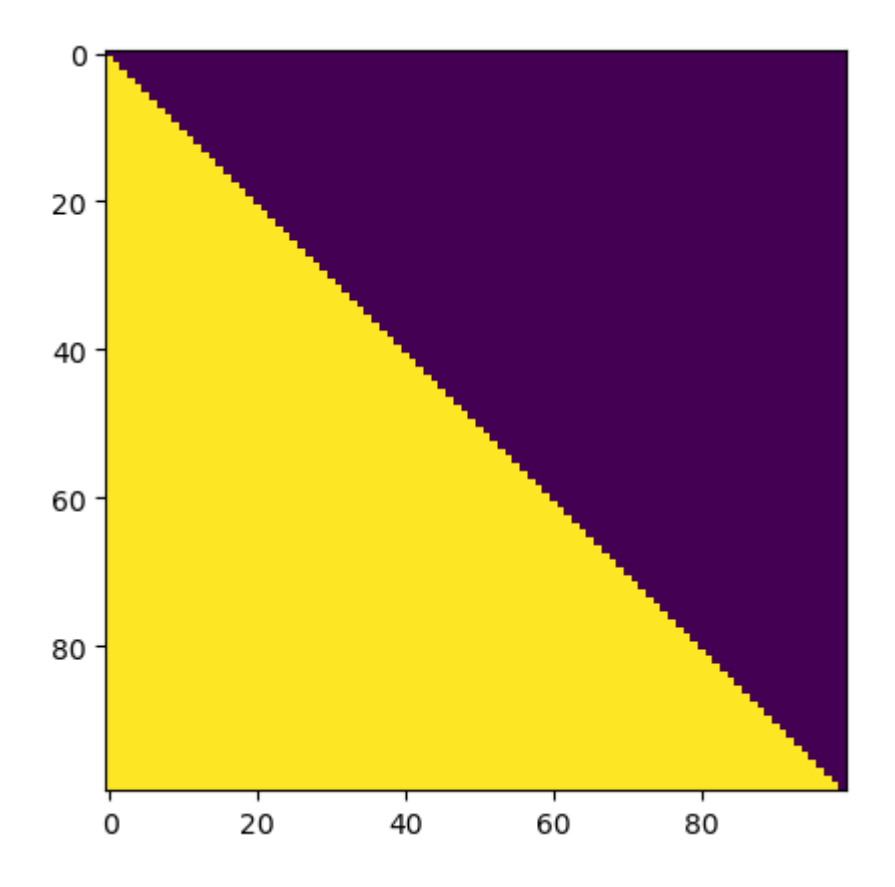

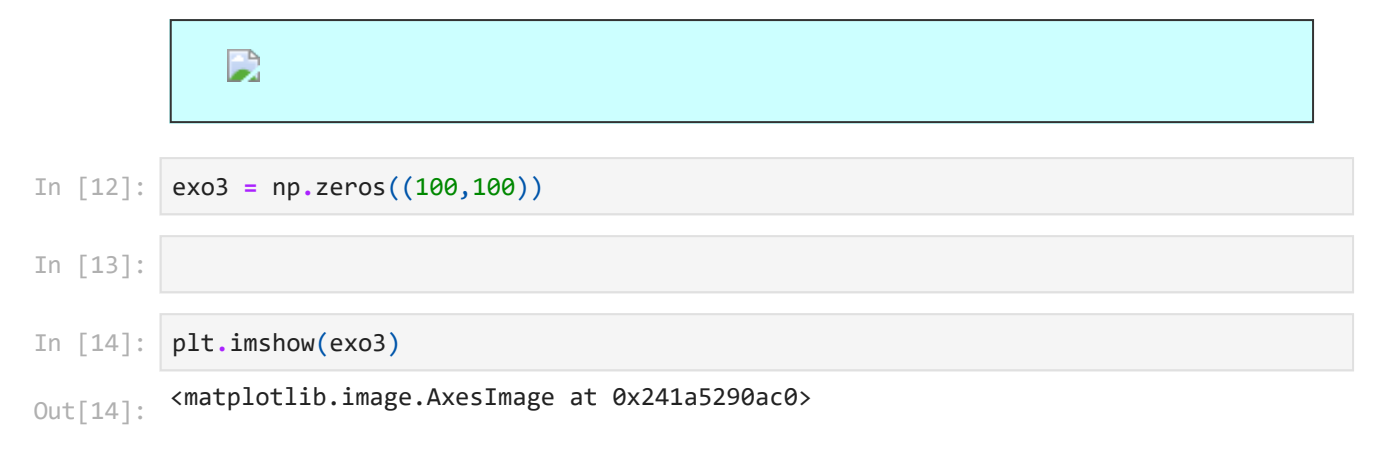

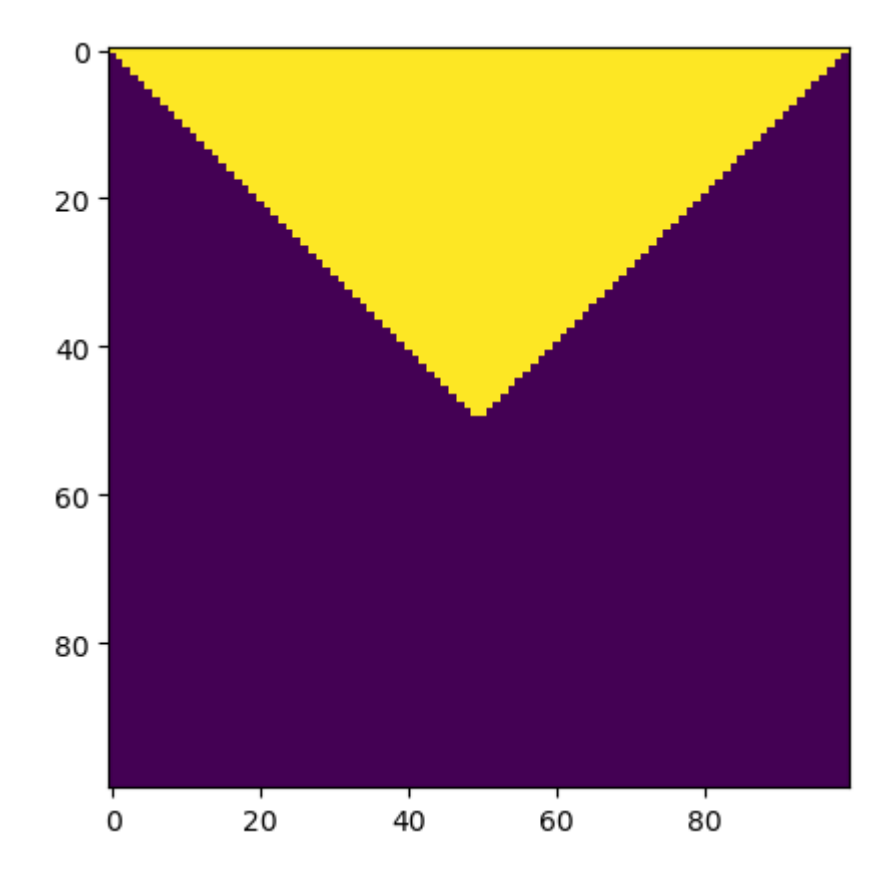

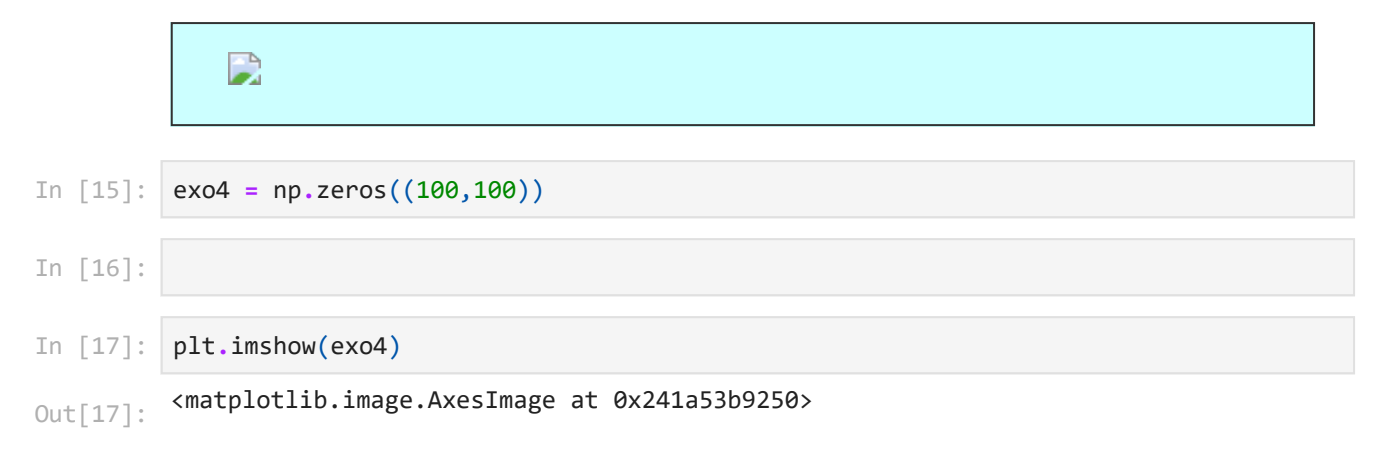

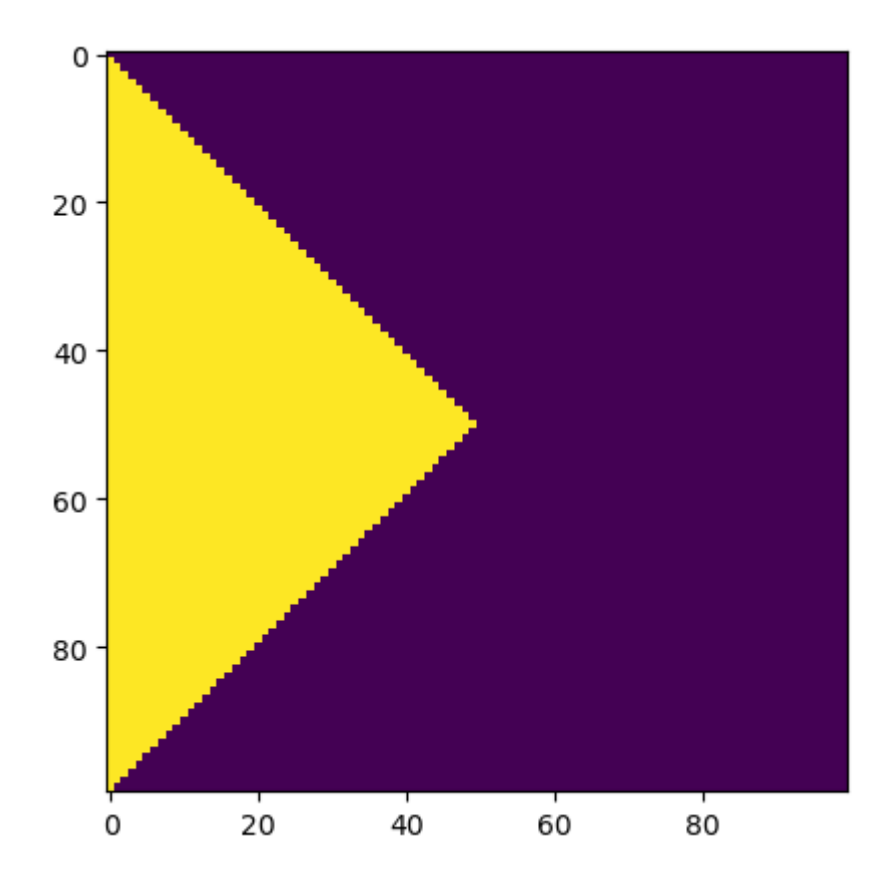

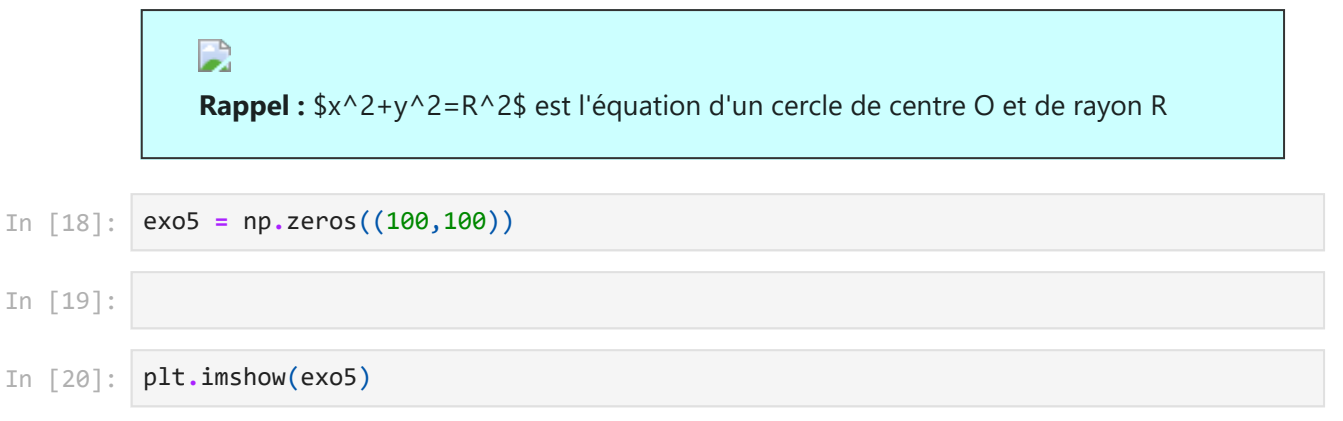

<matplotlib.image.AxesImage at 0x241a553edc0> Out[20]:

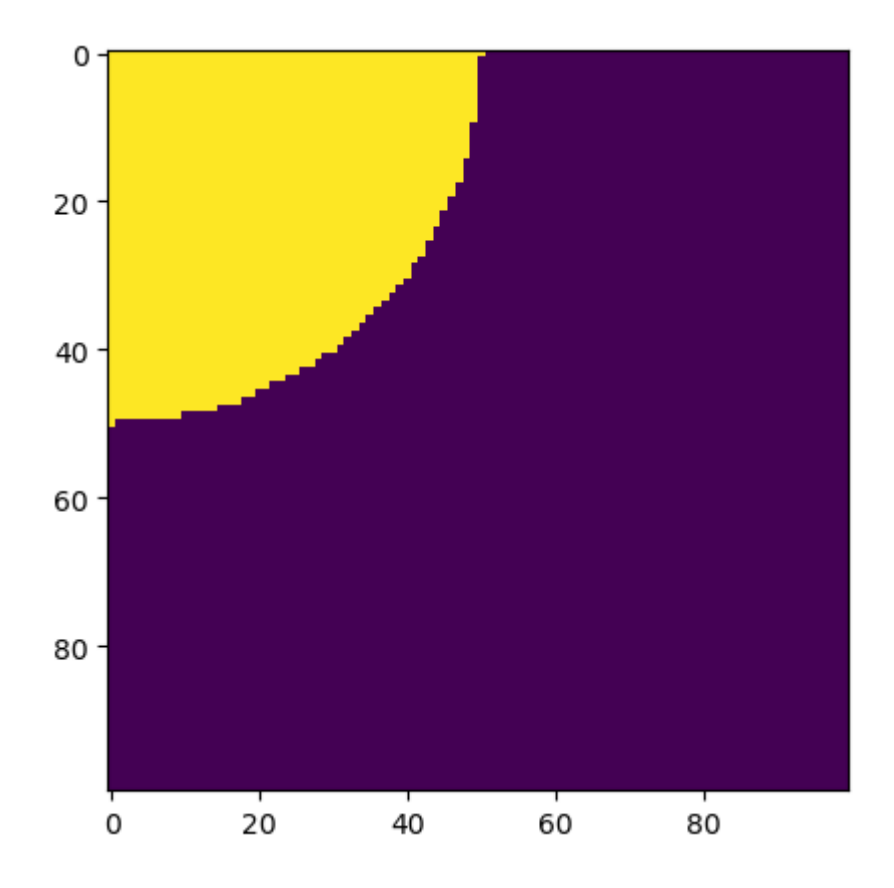

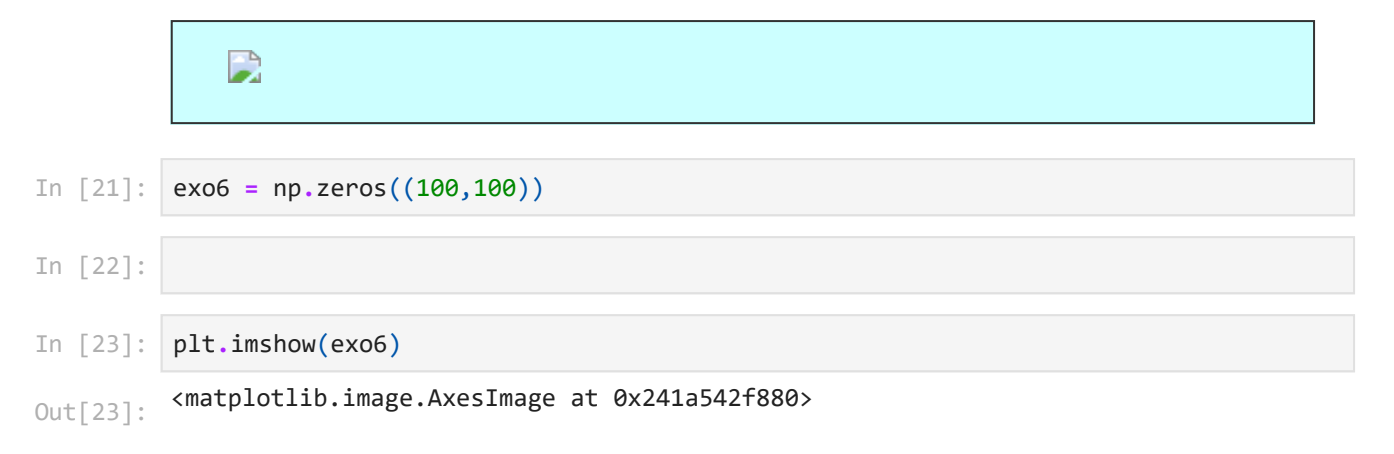

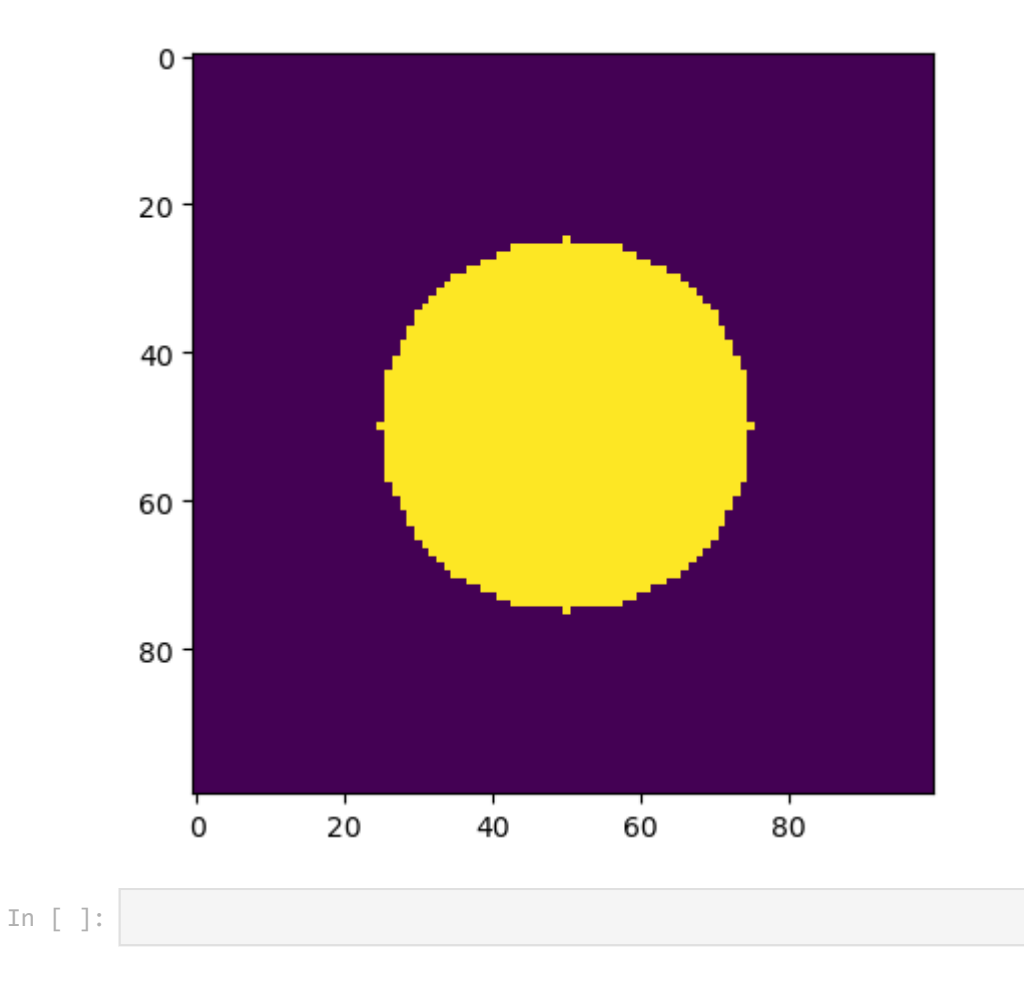